*ELECTIONS PROFESSIONNELLES du 29 novembre - 10h00 au 6 décembre 2018 - 17h00*

# *Le vote en quatre étapes*

Toutes les opérations de vote sur le portail élections :

*www.education.gouv.fr/electionspro2018*

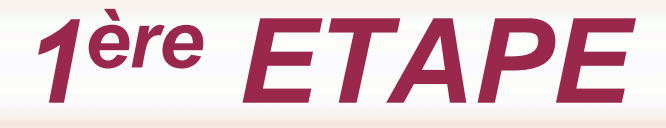

### **Création de l'espace électeur**

à partir de l'e-mail reçu dans webmail (boîte professionnelle)

ou à partir du lien suivant :

**https://elections2018.education.gouv.fr/portail/i dentification.htm**

## 2<sup>ème</sup> ETAPE

#### ◆ Réception notice et identifiant de vote

## remis en main propre ou envoyés entre le 5 et le 13 novembre

## 3<sup>ème</sup> ETAPE

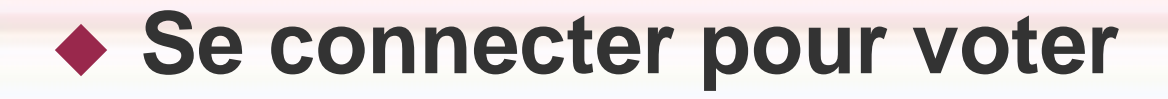

### identifiant et mot de passe de l'espace électeur

sont indispensables pour pouvoir voter

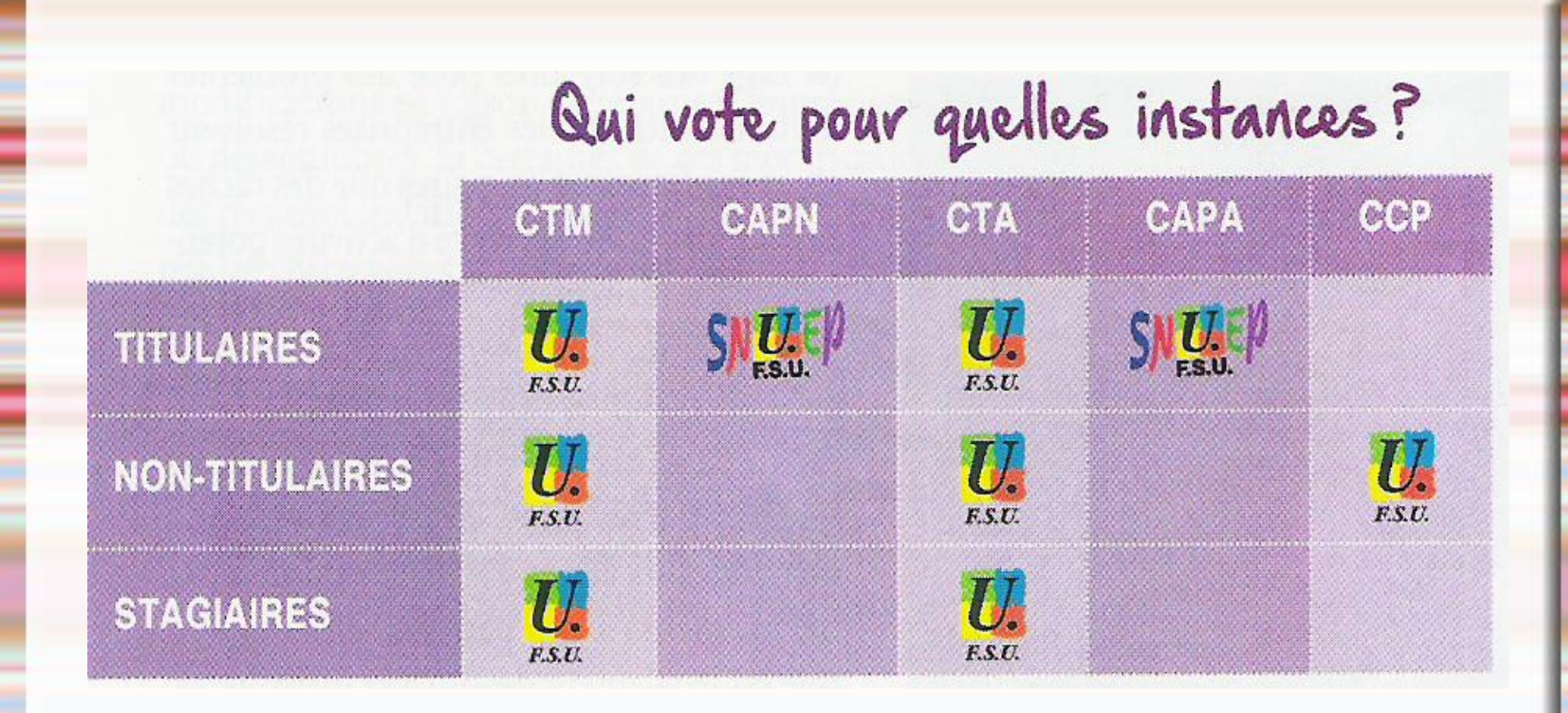

*Sélectionnez le pictogramme contenant le logo du SNUEP-FSU ou de la FSU et validez votre vote*

# *Aème ETAPE*

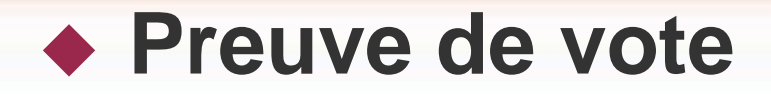

## à imprimer pour chaque vote

elle permettra de vérifier que votre vote a bien été dépouillé

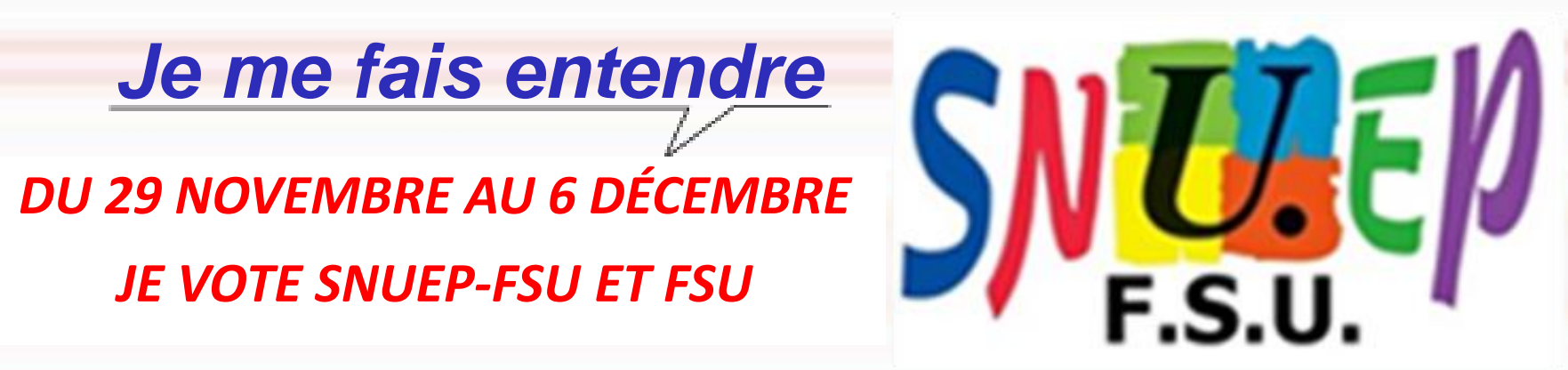